# *PREFEITURA MUNICIPAL DE GOIANA CONCURSO PÚBLICO*

# **DADOS DE IDENTIFICAÇÃO DO CANDIDATO**

*Não deixe de preencher as informações a seguir.*

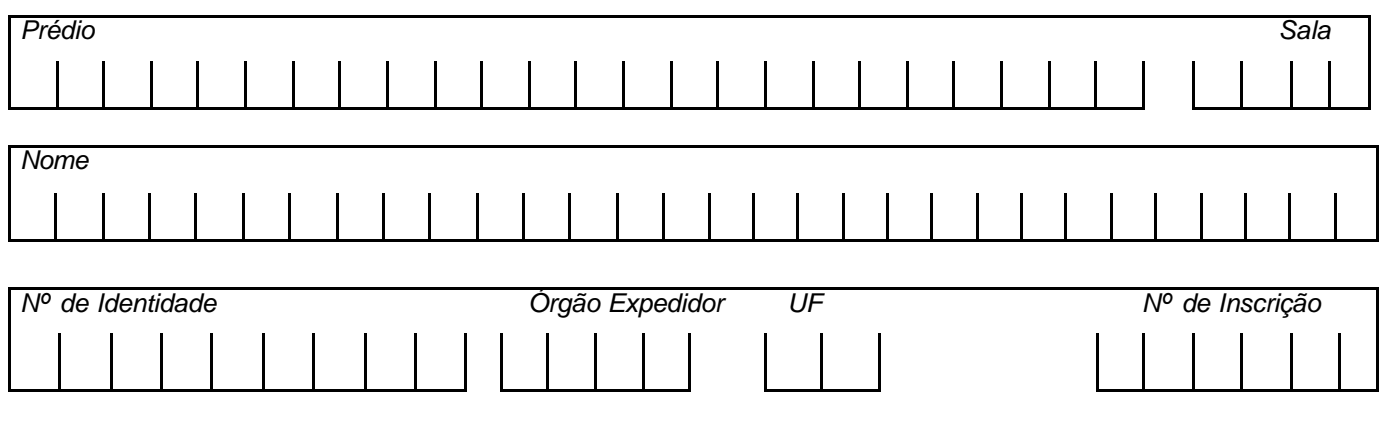

# *DIGITADOR*

# *AATENÇÃO*

- q *Abra este Caderno, quando o Fiscal de Sala autorizar o início da Prova.*
- q *Observe se o Caderno está completo. Ele deverá conter 30 (trinta) questões objetivas de múltipla escolha com 05 (cinco) alternativas cada.*
- q *Se o Caderno estiver incompleto ou com algum defeito gráfico que lhe cause dúvidas, informe, imediatamente, ao Fiscal.*
- q *Uma vez dada a ordem de início da Prova, preencha, nos espaços apropriados, o Nome e o Número do Prédio em que você está fazendo a Prova, seu Nome completo, o Número do seu Documento de Identidade, a Unidade da Federação e o Número de Inscrição.*
- q *Para registrar as alternativas escolhidas nas questões da prova, você receberá um Cartão-Resposta. Verifique se o Número de Inscrição, impresso no cartão, coincide com o seu Número de Inscrição.*
- q *As bolhas do Cartão-Resposta devem ser preenchidas, totalmente, com caneta esferográfica azul ou preta.*
- q *Você dispõe de 4 horas para responder toda a Prova já incluído o tempo destinado ao preenchimento do Cartão-Resposta. O tempo de Prova está dosado, de modo a lhe permitir fazê-la com tranqüilidade.*
- q *Você só poderá retirar-se da sala 01 (uma) hora após o início da Prova.*
- q *Preenchido o Cartão-Resposta, entregue-o ao Fiscal, juntamente com este Caderno e deixe a sala em silêncio.*

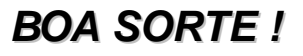

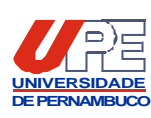

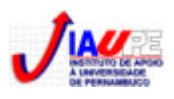

# *PORTUGUÊS*

# **TEXTO 1**

### *A vírgula não foi feita para humilhar ninguém*

*Era Borjalino Ferraz e perdeu o primeiro emprego na Prefeitura de Macajuba por coisas de pontuação. Certa vez, o diretor do Serviço de Obras chamou o amanuense para uma conversa de fim de expediente. E aconselhativo: - Seu Borjalino, tenha cuidado com as vírgulas. Desse jeito, o amigo acaba com o estoque e a comarca não tem dinheiro para comprar vírgulas novas.*

*Fez outros ofícios, semeou vírgulas empenadas por todos os lados e foi despedido. Como era sujeito de brio, tomou aulas de gramática, de modo a colocar as vírgulas em seus devidos lugares. Estudou e progrediu. Mais do que isso, saiu das páginas da gramática, escrevendo bonito, com rendilhados no estilo. Cravava vírgulas e crases como ourives crava as pedras. O que fazia o coletor federal Zozó Laranjeira apurar os óculos e dizer com orgulho:*

*- Não tem como o Borjalino para uma vírgula e mesmo para uma crase. Nem o presidente da República!*

*E assim, um porco espinho de vírgulas e crases, Borjalino foi trabalhar, como escriturário, na Divisão de Rendas de São Miguel do Cupim. Ficou logo encarregado dos ofícios, não só por ter prática de escrever como pela fama de virgulista. Mas, com dois meses de caneta, era despedido. O encarregado das Rendas, funcionário sem vírgulas e sem crases, foi franco:*

*- Seu Borjalino, sua competência é demais para repartição tão miúda. O amigo é um homem de instrução. É um dicionário. Quando o contribuinte recebe um ofício de sua lavra cuida que é ordem de prisão. O Coronel Balduíno dos Santos quase teve um sopro no coração ao ler uma peça saída de sua caneta. Pensou que fosse ofensa, pelo que passou um telegrama desaforado ao Senhor Governador do Estado. Veja bem! O Senhor Governador.* 

*E por colocar bem as vírgulas e citar Nabucodonosor em ofício de pequena corretagem, o esplêndido Borjalino foi colocado à disposição do olho da rua. Com uma citação no Diário Oficial e duas gramáticas debaixo do braço.*

*CARVALHO, José Cândido de. In: Os mágicos municipais. Rio de Janeiro. José Olympio, 198. p. 44-5.*

#### **01. Em qual alternativa existe a justificativa para a demissão da personagem central do texto?**

A) O Coronel Balduíno não cumpria rigorosamente o regimento da empresa.

- B) Zozó Laranjeira era um funcionário que todos respeitavam dentro da empresa.
- C) Borjalino Ferraz era muito pontual em seus compromissos.
- D) Nabucodonosor desempenhava bem as suas funções de ascensorista da empresa.
- E) O motivo da demissão de Borjalino se prendeu a fatos ligados à pontuação.

# **02. No trecho** *"Estudou e progrediu."*, **os verbos existentes**

A) concordam com o sujeito simples *O diretor do Serviço de Obras.*

- B) estão ligados ao sujeito composto e posposto *Zozó Laranjeira* e *Coronel Balduíno.*
- C) se referem a sujeitos diferentes.
- D) concordam com o sujeito simples anteposto *Borjalino.*
- E) não possuem sujeitos, sendo considerados impessoais.

# **03. Na passagem do 1º parágrafo,** *"E aconselhativo:"***, a palavra sublinhada**

- A) é variável, concordando com o termo *Serviço.*
- B) refere-se *ao diretor do Serviço de Obras.*
- C) é invariável, por se tratar de verbo.
- D) concorda, apenas, em gênero com o nome a que se refere, *diretor*.
- E) concorda, apenas, em número com o nome a que se refere, *chefe.*

#### **04. No 3º parágrafo, em** *"Cravava vírgulas e crases..."***, o verbo existente concorda com o sujeito**

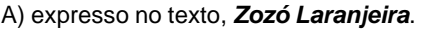

C) elíptico, *O Prefeito*. E) indeterminado, *ele.*

B) composto, *diretor* e *Borjalino.* D) simples posposto ao verbo, *Borjalino.*

#### **05. Observe os verbos do trecho abaixo.**

*"– Seu Borjalino, sua competência é demais para uma repartição miúda. O amigo é um homem de instrução. É um dicionário. Quando o contribuinte recebe um ofício..."*

É correto declarar que

- A) todos estão conjugados no tempo presente, indicando que o fato ocorre momento da fala.
- B) todos se encontram no tempo passado, indicando que a ação já ocorreu.
- C) apenas um não se encontra no tempo presente.
- D) um deles indica que a ação ainda irá ocorrer.
- E) todos são irregulares e estão conjugados no tempo presente do modo subjuntivo.

### *MATEMÁTICA*

**06. Assinale a** *única alternativa correta* **sobre operações com números naturais.**

A)  $4 + 10 \div 2 = 7$ B)  $16 - 10 \div (8 - 6) = 3$ C)  $48 - 12 \times 3 + 6 + 27 \div 3 = 333$ D)  $108 - 12 \times 9 + 9 = 9$ E)  $12 + 48 \div 4 - 5 = 10$ 

**07. Oito pessoas alugaram um auditório para a realização de um show cuja arrecadação seria dividida igualmente para essas oito pessoas. Sabendo-se que o auditório possuía 23 filas, com 25 assentos e uma fila com 20 assentos e que 80% dos lugares foram vendidos a um valor de R\$ 20,00,** *podemos dizer que coube a cada pessoa a quantia de*

A) R\$ 1.487,00

- B) R\$ 1.356,00
- C) R\$ 1.189,60
- D) R\$ 1.199,50
- E) R\$ 1.190,00
- **08. A prefeitura, para arborizar uma avenida, plantou árvores de 5 em 5m, e os postes de iluminação estão distribuídos de 8 em 8m. Num determinado ponto, coincidiram um poste e uma árvore.** *Depois de quantos metros, uma árvore e um poste tornarão a coincidir?*

 $\frac{10}{10}$  =

- A) 20m
- B) 30m
- C) 40m
- D) 50m
- E) 60m

#### **09. Assinale a sentença matemática verdadeira.**

A) 2,01 = 2
$$
\frac{1}{100}
$$
  
B) 0,23 =  $\frac{20}{10} + \frac{3}{100}$   
D)  $\frac{10}{100} = 1,0$ 

C)  $0,27 = \frac{2}{10} + \frac{1}{10}$ 7 10 2  $+ \frac{1}{10}$  E) 1,035 =  $\frac{1000}{100}$ 1035

**10. Dado um número**  $X = -\frac{1}{2}$ **e**  $Y = \frac{1}{4}$  é incorreto afirmar que

A)  $x \times y$ B)  $x > y$ C)  $2x > 4y$ D)  $x + 1 < 1 - y$ E) x**.**x ≥ y

- **11. Pensando em ampliar as vendas, um comerciante aumentou em 25% todo o seu estoque, dando, depois, um desconto de 20%.** *Podemos concluir com isto que*
- A) a mercadoria aumentou 5% no final.
- B) a mercadoria diminuiu 5%.
- C) aumentou em média 2,5%.
- D) diminuiu em média 2,5%.
- E) manteve o mesmo preço.
- **12. Uma pesquisa mostrou que 100 entre cada 5000 habitantes de uma cidade estão infectados com a filariose.** *Então a porcentagem de pessoas infectadas nesta cidade é de*
- A) 2%
- B) 0,2%
- C) 20%
- D) 5%
- E) 0,02%
- **13. Uma aplicação financeira, com capitalização simples, feita durante 8 meses a uma taxa de 2,50% ao mês, rendeu R\$ 720,00 de juros.** *Qual foi a quantia aplicada***?**
- A) R\$ 3780,00.
- B) R\$ 3420,00. D) R\$ 4.500,00.
- C) R\$ 3600,00. E) R\$ 4.680,00.
- **14. O partido das formigas (PF) está situado numa cidade que dista de Brasília 2589km. Sabendo-se que o comprimento médio de cada formiga é de 8mm,** *podemos afirmar que o número de formigas, que estão em fila única, de sua cidade até Brasília, é igual a*
- A) 323.625 B) 3.236. 250 D) 323.625.000 C) 32.362.500 E) 3.236.250.000
- 15. A diferença entre as idades do pai e do filho é de 24 anos. Sabendo-se que a razão entre as idades é  $\frac{5}{3}$ , *qual é a idade do filho***?**
- A) 20 anos
- B) 24 anos
- C) 28 anos
- D) 36 anos
- E) 40 anos

#### *CONHECIMENTOS ESPECÍFICOS*

- **16. Qual** *das extensões de arquivo* **refere-se a imagens que ocupem menor espaço em disco rígido?**
- A) .bmp e .bat B) .wav e .doc C) .jpg e .gif D) .com e .dat E) .exe e .bat

#### **17. Entre os diversos tipos de dispositivos de saída,** *encontramos*

- A) impressoras a jato de tinta, impressoras matriciais e Ploters.
- 
- 
- B) teclados, mouses e CD Rom.  $\Box$  D) disco rígido, disco flexível e Fax Modem. C) monitores de vídeo, Memória RAM e Scanner. E) disco flexível, impressoras matriciais e mouses.

# **18. No ambiente Windows***,* **a área utilizada para armazenar informações recortadas e/ou copiadas por algum aplicativo** *é chamada área*

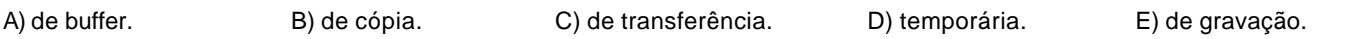

*DIGITADOR*

#### **19. O que significa memória cache?**

- A) É uma área de memória destinada à troca de informações entre programas.
- B) É uma memória de pequena capacidade, porém, muito rápida.
- C) É uma memória não volátil destinada a armazenar os aplicativos de forma permanente.
- D) É uma memória de grande capacidade, porém, muito rápida.
- E) É uma memória de pequena capacidade, porém, muito lenta.

#### **20. A principal finalidade** *do MS-Outlook é*

A) editar texto eletrônico.

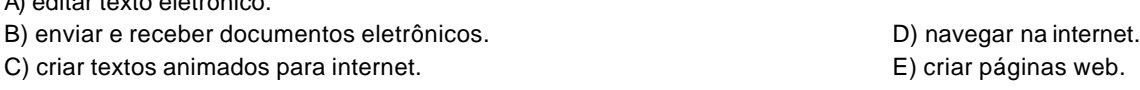

#### **21. A** *forma correta,* **para selecionar mais de um arquivo no Windows Explorer,** *é*

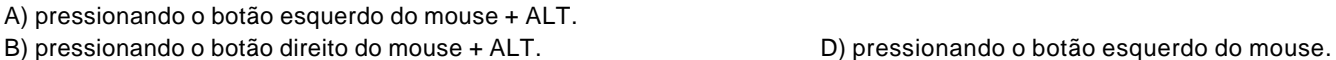

C) pressionando o botão esquerdo do mouse + CTRL. E) pressionando o botão direito do mouse.

#### **22. O que significa um** *"Browser"***?**

- A) Uma linha telefônica comum ligada a um modem.
- B) Programa para navegação na Internet. Disputado entra Borgo D) Programa para enviar e-mail.
- 

#### **23. Quando se deseja mudar de página em um determinado ponto do documento no Word,** *a opção correta é*

- A) inserir rodapé.
- B) apertar a tecla < shfit > até chegar ao final da página. (D) formatar parágrafo.

**24. No Microsoft Word 2000, a opção do menu** *"Arquivo" que possibilita salvar um documento do tipo .DOC* **como um arquivo HTML** *(página da web) é*

A) enviar para.

- B) salvar como página da web.  $\Box$  D) todas estão corretas.
- 

C) salvar. E) todas estão incorretas.

#### **25. Uma pessoa prepara um texto no Word e tenta fechá-lo, sem que tenha salvo o texto.** *O seu texto*

A) será perdido totalmente. B) será salvo automaticamente pelo Word, sem informar. D) será enviado para arquivo temporário. C) tem uma chance para ser salvo pelo Word. E) poderá ser impresso.

#### **26. Com relação ao Windows Explorer,** *informe qual dos itens não é verdadeiro***.**

- A) O menu **Editar** permite formatar discos flexíveis.
- B) O menu **Arquivo** permite criar uma nova pasta.
- C) O menu **Exibir** permite organizar ícones por nome.
- D) O menu **Ferramentas** permite configurar opções de pastas e arquivos.

E) O menu **Ir** permite criar Catálogo de Endereços.

### **27. Um BIT é a menor unidade de informação tratada pelos computadores.** *Informe qual das afirmativas abaixo é verdadeira.*

- A) Um kilobytes é igual a 1026 bytes.
- 
- 
- B) Um grupo de oito bits forma um "byte". D) Um kilobytes é igual a 10.000 bites.
- C) Um kilobytes é igual a 1.000 bytes. E) Um grupo de oito bytes forma um "bit".
- 
- 
- 
- C) Programa para detecção de vírus. C) Programa para criar páginas web.
	-

C) formatar marcadores. E) inserir quebra de página.

# **28. Analise as seguintes afirmações relativas ao Excel 2000** *e assinale a opção correta*.

- A) Para se construir uma fórmula em uma célula qualquer, deve-se inicialmente digitar o sinal **\$** e, em seguida, digitar a fórmula desejada.
- B) Quando se define um nome para uma célula, este nome será exibido na **caixa de nomes,** sempre que a célula for selecionada.
- C) Quando se define um nome para um dado intervalo de células, este não poderá ser excluído.
- D) Para se inserir uma **coluna**, deve-se considerar que esta será sempre inserida à direita da coluna onde se deseja inserir.
- E) Para se inserir uma **linha**, deve-se considerar que esta será sempre inserida abaixo da linha onde se deseja inserir.

#### **29. A figura seguinte representa uma tela do Excel 2000.**

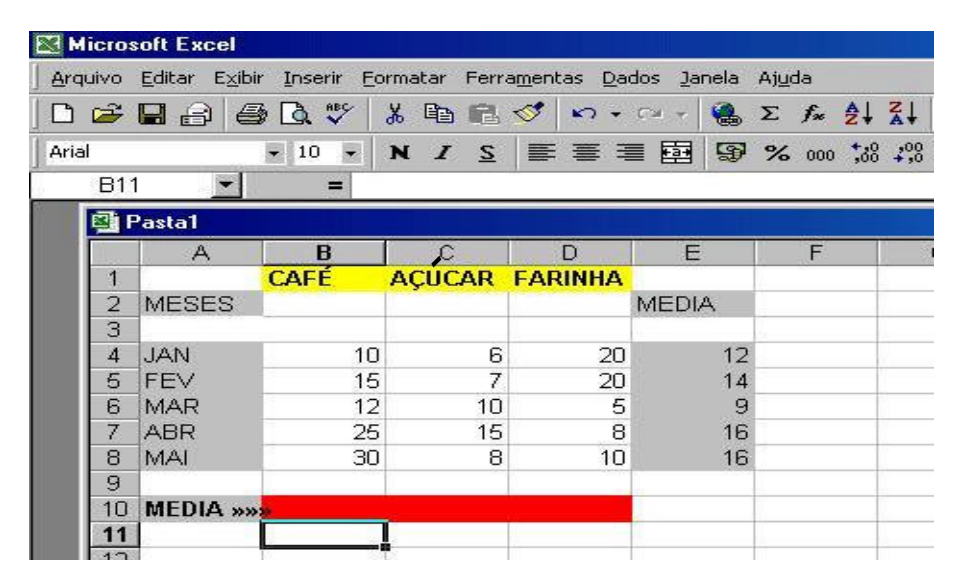

*Assinale a alternativa que corresponde à média aritmética do CAFÉ, do AÇÚCAR e da FARINHA.*

A) 15 -- 18 -- 13 B) 18,4 -- 9,2 -- 12,6  $C$ ) 14,8 -- 9,4 -- 16,2 D) 18 -- 9,2 -- 12 E)  $15,4 - 9,2 - 12,4$ .

**30. Considere as seguintes afirmativas a respeito do MS-Internet Explorer.**

*I. O objetivo da função "Organizar Favoritos..." é possibilitar ao usuário classificar e organizar seus sites preferidos. II. Através do diálogo "Opções da Internet" no Painel de Controle, é possível configurar o número de dias durante os quais as páginas visitadas permanecem na pasta histórico.*

*III. Os links em uma página Web oferecem acesso, apenas, a outras páginas no mesmo site da página que está sendo visualizada.* 

A(s) afirmativa(s) correta(s) é(são) somente

A) I. B) II. C) III. D) I e II. E) II e III.